## **箱管操作时间查询**

可查询出口航次的放单开始时间、出口航次靠泊码头、预计离泊时间等;进口航次靠泊码头和预计靠泊时 间等。

## ※程序入口

- 1) 通过网厅主页: 箱费服务 → 上海放箱平台 → 箱管操作时间查询
- 2) 通过网厅主页: 网站地图 → 上海放箱平台 → 箱管操作时间查询
- 3)在途径 1 到达页面后,点击右上角爱心收藏该页面,再次登录可在我的工作台内快速跳转

## ※检索条件

- 1)进口或者出口的预计离泊时间段的多航次检索
- 2)具体船名航次

## ※操作方法

1)选择港口,出口/进口的时间区间进行检索

SHANGHAI / 出口 / 2023-09-16~2023-09-26

2023-09-16 2023-09-26 Today A Week A Month 时间段 港口 上海 > ● 出口 ○ 进口 港口查询

2)所有挂靠港口的出口/进口航次列表,包含航线、船名航次、码头、靠离泊时间、出口放单开始时间

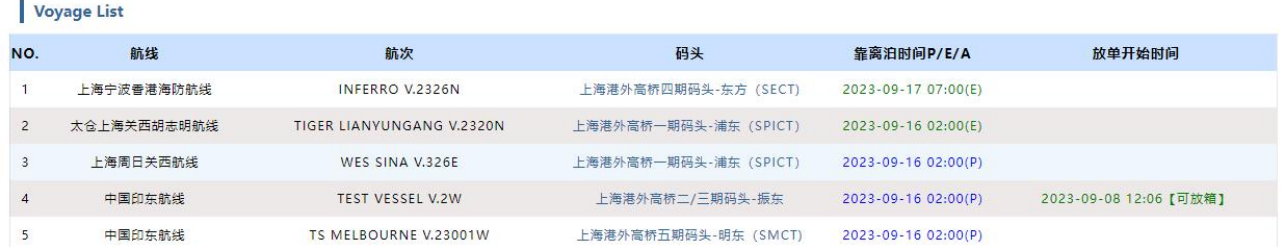

3)具体船名航次,在船名输入框输入英文船名,下拉表会自动匹配出船名列表,选择后自动填入船名, 在航次输入框内输入航次号,点击"航次检索"

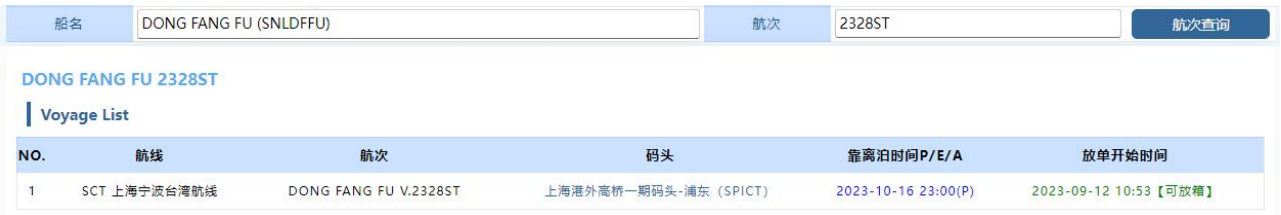

※ 列表内字段说明

放单开始时间: 箱管人员设置出口放单开始时间, 并且描述【可放箱】或者【X 天 X 小时后开始】 靠离泊时间 P/E/A:**(P)** 是计划船期,**(E)**是预计船期,**(A)**是实际船期,船期时间是有变化的,实际船期 以港方或码头公布的信息为准。

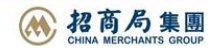